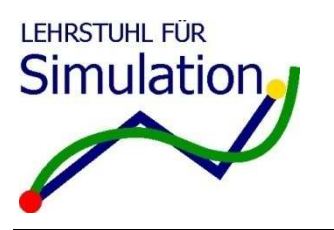

Fakultät für Informatik Lehrstuhl für Simulation

06. Juli 2009

# Klausur *Idea Engineering*

Gesamtzahl der erreichbaren Punkte: 100 Anzahl der Aufgaben: 9 Anzahl Seiten: 13 (+2 Leerseiten) Bearbeitungszeit: 120 Minuten Erlaubte Hilfsmittel: Lineal

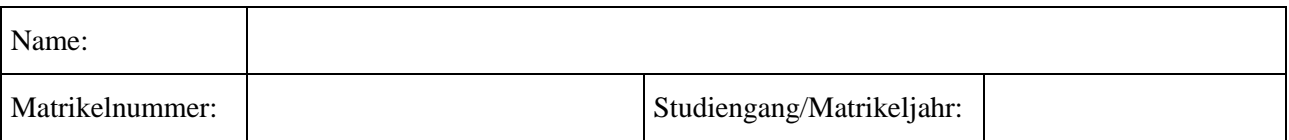

#### **Aus den Vorgaben zur Durchführung schriftlicher Prüfungen der Fakultät für Informatik:**

Wir machen Sie darauf aufmerksam, dass Täuschungsversuche, z.B. die Benutzung nicht zugelassener Hilfsmittel oder Ordnungsverstöße zur Bewertung der Klausur mit der Note "nicht ausreichend" führen. Sowohl Täuschungsversuche als auch Ordnungsverstöße werden protokolliert. Ordnungsverstöße können nach einer Abmahnung zum Ausschluss von der Klausur führen. Bei Täuschungsversuchen können Sie die Klausur zwar fortsetzen, sie wird aber später mit 5,0 bewertet.

—— Der Lehrstuhl für Simulation wünscht Ihnen viel Erfolg! ——

Vom Lehrstuhl auszufüllen:

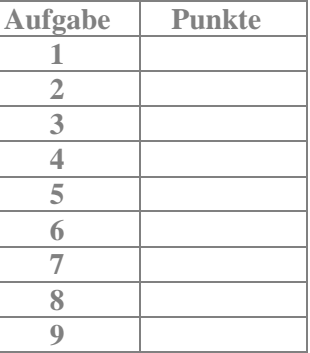

# **Aufgabe 1: Perspektivwechsel (5 Punkte)**

*a) Skizzieren Sie den Ablauf einer Ideenproduktionstechnik und beschreiben Sie diesen in wenigen Sätzen. (3 Punkte)*

- *b) Nennen Sie zwei Aufgaben, die ein Perspektivwechsel während der Ideenproduktion hat.* **(2 Punkte)**
	- •

•

# **Aufgabe 2: Ideenproduktionstechniken (6 Punkte)**

*a) Nennen Sie die drei Dimensionen einer Ideenproduktionstechnik. Geben Sie für jede Dimension eine wichtige Funktion und ein Beispiel für die Ideenproduktion an. (6 Punkte)*

#### **Dimension 1:**

- •
- •

#### **Dimension 2:**

- •
- •

#### **Dimension 3:**

- •
- •

## **Aufgabe 3: Taxonomie der Ideenproduktionsalgorithmen (8 Punkte)**

- *a) Nennen Sie die Funktionsweise und eine beispielhafte Moderationsanweisung für das Prinzip des Algorithmus: Perspektivwechsel Analogie / Fokus Ausgangssituation*. *Beziehen Sie sich bei der Moderationsanweisung auf die Aufgabe: "Service-Ideen für ein Fahrradladen". (2 Punkte)* 
	- **Funktionsweise:**
	- **Moderationsanweisung:**
- *b) Nennen Sie die Funktionsweise und eine beispielhafte Moderationsanweisung für das Prinzip des Algorithmus: Perspektivwechsel Keiner / Fokus Ziel*. *Beziehen Sie sich bei der Moderationsanweisung auf die Aufgabe: "Service-Ideen für ein Fahrradladen". (2 Punkte)*
	- **Funktionsweise:**
	- **Moderationsanweisung:**
- *c) Nennen Sie die Funktionsweise und eine beispielhafte Moderationsanweisung für das Prinzip des Algorithmus: Perspektivwechsel Zufall / Fokus Keiner*. *Beziehen Sie sich bei der Moderationsanweisung auf die Aufgabe: "Service-Ideen für ein Fahrradladen". (2 Punkte)*
	- **Funktionsweise:**
	- **Moderationsanweisung:**
- *d) Nennen Sie die Funktionsweise und eine beispielhafte Moderationsanweisung für das Prinzip des Algorithmus: Perspektivwechsel Analogie / Fokus Weg*. *Beziehen Sie sich bei der Moderationsanweisung auf die Aufgabe: "Service-Ideen für ein Fahrradladen". (2 Punkte)*
	- **Funktionsweise:**
	- **Moderationsanweisung:**

## Aufgabe 4: Perspektivwechsel "Provokation" (10 Punkte)

- *a) Entwickeln Sie vier aufeinander aufbauende Moderationsfragen für einen Ideenproduktionsalgorithmus*  des Perspektivwechsels "Provokation" unter dem Fokus "Ausgangssituation" für den Ideenproduktions*auftrag: "Neue Ideen für den Studentenausweis". Beginnen Sie mit einer Moderationsfrage, die nach den Attributen der Aufgabenstellung fragt. (4 Punkte)*
	- **Frage 1:**
	- **Frage 2:**
	- **Frage 3:**
	- **Frage 4:**
- *b) Entwickeln Sie mit der Sequenz von Moderationsfragen aus Aufgabe 4a zwei Ideen für den Ideenproduktionsauftrag: "Neue Ideen für den Studentenausweis". Schreiben Sie zu jeder Idee das verwendete Attribut als ausformulierte Beobachtung und die daraus entwickelte Provokation auf, aus der die Idee entstanden ist. (6 Punkte)*
	- **Attribut 1:**
	- **Provokation 1:**
	- **Idee 1:**
	- **Attribut 2:**
	- **Provokation 2:**
	- **Idee 2:**

## Aufgabe 5: Perspektivwechsel "Analogie" (10 Punkte)

- *a) Entwickeln Sie vier aufeinander aufbauende Moderationsfragen für einen Ideenproduktionsalgorithmus*  des Perspektivwechsels "Analogie" unter dem Fokus "Ausgangssituation" für den Ideenproduktionsauf*trag: "Neue Service-Ideen für das Prüfungsamt". Beginnen Sie mit einer Moderationsfrage, die nach den Attributen der Aufgabenstellung fragt. (4 Punkte)*
	- **Frage 1:**
	- **Frage 2:**
	- **Frage 3:**
	- **Frage 4:**
- *b) Entwickeln Sie mit der Sequenz von Moderationsfragen aus Aufgabe 5a zwei Ideen für den Ideenproduktionsauftrag: "Neue Service-Ideen für das Prüfungsamt". Schreiben Sie zu jeder Idee das verwendete Attribut zum Fokus "Ausgangssituation" als ausformulierte Beobachtung und die daraus entwickelte Analogie auf, aus der die Idee entstanden ist. (6 Punkte)*
	- **Attribut 1:**
	- **Analogie 1:**
	- **Idee 1:**
	- **Attribut 2:**
	- **Analogie 2:**
	- **Idee 2:**

#### **Aufgabe 6: Attribute (8 Punkte)**

- *a) Nennen Sie die acht Kategorien, in die Attribute eingeteilt werden können und geben Sie für jede Kategorie jeweils eine ausformulierte Beobachtung für das Objekt "Hörsaal" an. (8 Punkte)*
	- **Kategorie 1:**
	- **Beobachtung 1:**
	- **Kategorie 2:**
	- **Beobachtung 2:**
	- **Kategorie 3:**
	- **Beobachtung 3:**
	- **Kategorie 4:**
	- **Beobachtung 4:**
	- **Kategorie 5:**
	- **Beobachtung 5:**
	- **Kategorie 6:**
	- **Beobachtung 6:**
- **Kategorie 7:**
- **Beobachtung 7:**
- **Kategorie 8:**
- **Beobachtung 8:**

## **Aufgabe 7: Briefing / Selektion / Bewertung (20 Punkte)**

- *a) Nennen Sie fünf Bestandteile eines Briefings für die Ideenfabrik. Benennen Sie jeweils den Zweck dieses Bestandteils. (5 Punkte)*
	- •
	- •
	-
	- •
	- •
	- •

## *b) Nennen Sie drei Gründe für die Selektion in der Ideenfabrik (3 Punkte)*

- •
- •
- •
- *c) Nennen Sie drei Ziele für die Selektion in der Ideenfabrik. (3 Punkte)*
	- •
	- •
	- •

*7d) Erklären Sie die Begriffe Annahmefehler und Ablehnungsfehler in jeweils einem Satz. (2 Punkte)*

- **Annahmefehler:**
- **Ablehnungsfehler:**

- *e) Nennen Sie die beiden Dimensionen des IDEA<sup>2</sup> -Konzeptes zur Ideenbewertung. (2 Punkte)*
	- •
	- •
- *f) Skizzieren Sie den Stage-Gate-Prozess und bezeichnen Sie die Stages mit den passenden Phasen aus dem IDEA<sup>2</sup> . (5 Punkte)*

#### **Aufgabe 8: Diskussion (21 Punkte)**

- *a) Nennen Sie die Definition eines ThinXels und die Wirkung, die mit deren Verwendung erzielt werden soll. (2 Punkte)*
	- •
	- •
- *b) Nennen Sie drei Gründe, warum die Moderation in einer Ideenfabrik thinXelbasiert aufgebaut sein sollte! (3 Punkte)*
	- •
	- •
	- •
- *c) Nennen Sie je ein Beispiel für eine thinxelige und eine nicht thinxelige Moderationsanweisung für die Selektion von einer Menge von Ideen mit dem Ziel, die beste Idee zu identifizieren. (2 Punkte)*
	- •
	- •
- *d) Nenne fünf Regeln für eine gute Diskussion. (5 Punkte)*
	- •
	- •
	-
	- •
	- •
	- •
- *8e) Nennen Sie sechs Einflussfaktoren, die sich negativ auf die Ideenfabrik auswirken können. Beschreiben Sie jeden dieser Faktoren in einem kurzen Satz! (6 Punkte)*
	- **Einflussfaktor 1:**
	- **Einflussfaktor 2:**
	- **Einflussfaktor 3:**
	- **Einflussfaktor 4:**
	- **Einflussfaktor 5:**
	- **Einflussfaktor 6:**
- *e) Wählen Sie drei negative Einflussfaktoren der Aufgabe 8e aus! Beschreiben Sie jeweils in einem Satz, wie diese Faktoren durch das Format positiv beeinflusst werden können! (3 Punkte)*
	- **Einflussfaktor 1:**
	- **Einflussfaktor 2:**
	- **Einflussfaktor 3:**

## **Aufgabe 9: Innovation (12 Punkte)**

- a) Erklären Sie, was eine Commodity ist. Nennen Sie dazu drei Beispiele für eine Commodity. **(3 Punkte)** 
	- •
	- •
	- •
	- •
- *b) Beschreiben Sie die Commodity-Falle und nennen Sie zwei Konsequenzen, die daraus für ein Unternehmen entstehen könnten. (3 Punkte)* 
	- •
	-
	- •
	- •
- *c) Nennen Sie fünf Arten von Kundennutzen. (5 Punkte)*
	- •
	- •
	-
	- •
	- •
	-
	- •
- *d) Was ist der Kundennutzen eines Mobiltelefons? (1 Punkt)*

•

**Leerseiten für weitere Ergänzungen zu den Aufgaben. Bitte vermerken Sie in den jeweiligen Aufgaben, dass sich Ergänzungen auf den Leerseiten befinden.** 

**Leerseiten für weitere Ergänzungen zu den Aufgaben. Bitte vermerken Sie in den jeweiligen Aufgaben, dass sich Ergänzungen auf den Leerseiten befinden.**